## Kalender für das Jahr 2010. (Elfenbeinküste) [TIMESLES.COM](https://timesles.com)

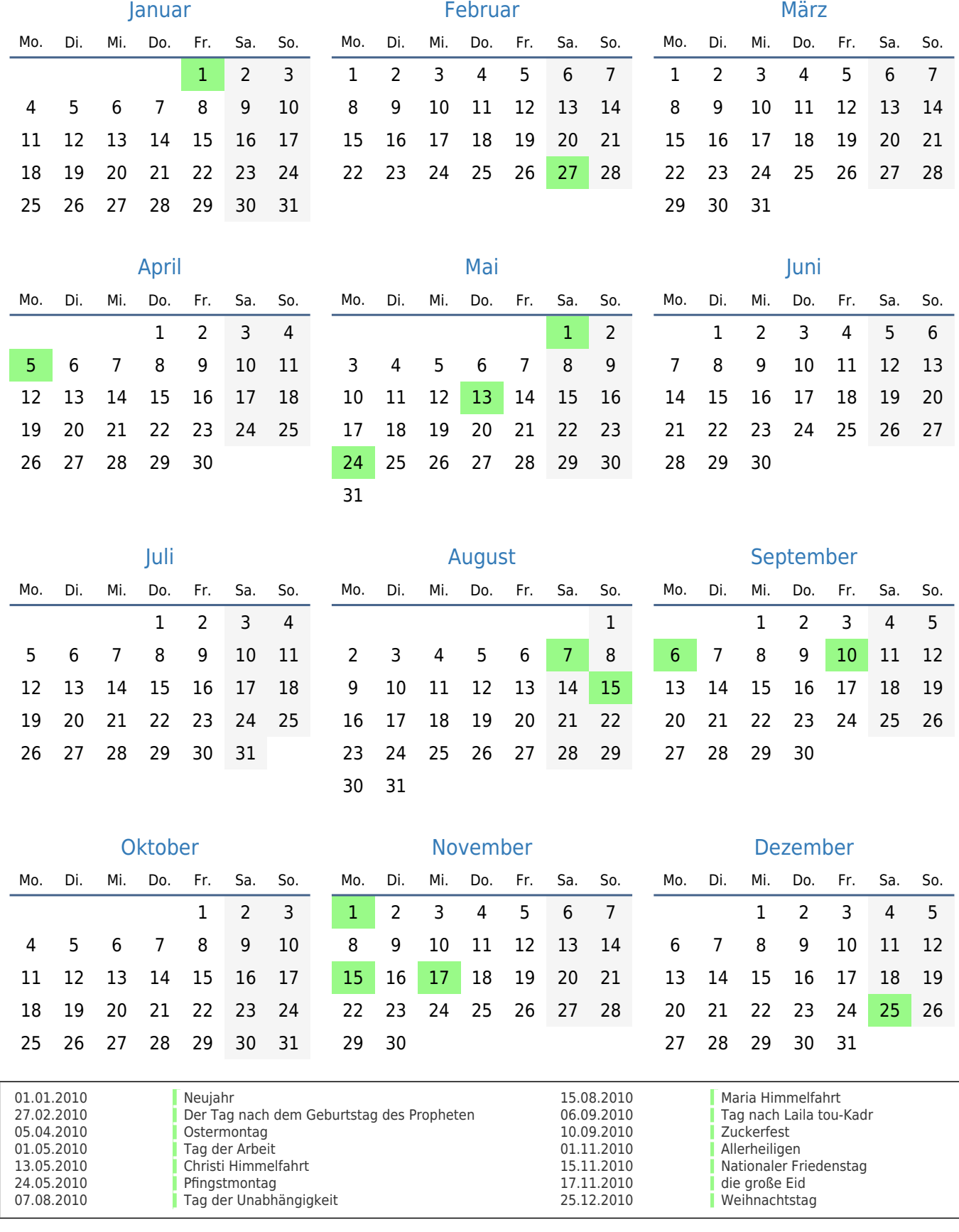